File Error Code [Windows](http://documents.manualsworld.com/to.php?q=File Error Code Windows Xp Setup Setupdd Systems) Xp Setup Setupdd **Systems** [>>>CLICK](http://documents.manualsworld.com/to.php?q=File Error Code Windows Xp Setup Setupdd Systems) HERE<<<

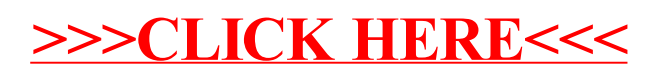